**Dicom Open Viewer Crack Free Download For Windows**

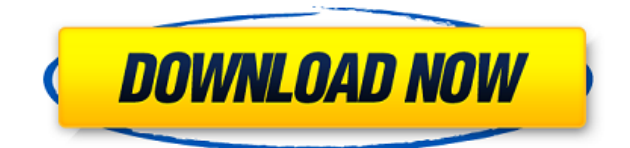

Organized the folder structure to open and view your DICOM files Open and view DICOM files on other windows or computers without installers Implementing DICOMDIR technology so you can open, view and update DICOM files at any location Auto rotate, flip, and crop images Zoom in and out of images View and start a image sequence Auto adjust image brightness, saturation, and color View the original dimensions of the image Configure patient and study information Save and restore the settings to default Help documentation for less experienced users Developed in Delphi, Dicom Open Viewer is a lightweight and portable application you can use to open and view DICOM media files. It's partially based on ezDICOM sources and features geometry, zoom and window level (WL) options, in addition to a series preview mode, DICOM directory tree, and DICOM tags. Portable utility with a clear-cut interface Since there's no setup involved, you can save the downloaded files to a custom directory on the disk or copy them to a USB flash drive in order to seamlessly launch the tool on any machine without previous installers. It doesn't change Windows registry settings and doesn't need any DLLs to run. As far as

the GUI goes, Dicom Open Viewer has a large window that displays navigation, cinematic and mouse options, enabling you to open not only DICOM-formatted files, but also DICOMDIR, BMP and JPG imaged. Open and view DICOM images It's possible to rotate or flip the images, zoom in and out, opt for a preset WL setting (e.g. CT Chest Bone, CT Abdomen Muscle, MR Head Brain), or customize WL when it comes to the sensibility, center and width. Moreover, you can view patient information, adapt the image to the container or view its original dimension, start an image sequence, as well as restore settings to default anytime. Modified files can be saved. Help documentation is available for less experienced users. Evaluation and conclusion We haven't come across any stability issues in our tests, thanks to the fact that it didn't freeze, crash or prompt error message. Unsurprisingly, it left a small footprint on the computer's performance, running on a low amount of CPU and RAM. To

**Dicom Open Viewer Crack + Activation Download [32|64bit]**

Dicom Open Viewer Crack Keygen is a portable

application that allows you to open and view DICOM images using either a predefined or customized WL. It's based on ezDICOM sources and can be used to preview DICOMDIR files, BMPs and JPGs. SUMMARY: Portable utility with a clear-cut interface Dicom Open Viewer Serial Key is a lightweight and portable application you can use to open and view DICOM media files. It's partially based on ezDICOM sources and features geometry, zoom and window level (WL) options, in addition to a series preview mode, DICOM directory tree, and DICOM tags.We take a look at the proposed rebuilding of the trackside at Donington Park – the major meeting point for both the Le Mans 24 Hours and World Superbikes – for the 2019 British Grand Prix. It's been announced that the 2019 British Grand Prix will take place at Donington Park, between 3rd and 7th July, and the surrounding area is set to undergo a major upgrade as part of the GP's preparations for the race. The centre of the circuit, where the main straight meets the pit straight, has already undergone significant work, which will see a brand new pit and paddock area built, a new bridge constructed across the valley and new access roads and services built from the circuit's current access points. However, the trackside itself will also see a significant amount of work carried out, with access

points from the grandstand and paddock area moving away from the circuit, while the trackside barriers are being changed from a textured, steel roll, to a more traditional crash-proof metal rail, as is used at the majority of European circuits. The paddock area has already seen a number of changes made ahead of the September's Eurobike show, with new gantries and fencing replacing the temporary stand structures that currently sit between the current paddock access and the paddock itself. As you can see in the photo above, the new 'donut' trackside gantry has already been installed at the top of the existing grandstand, while the trackside is due to be brought up to racing specification by mid-October. The project is a significant one, as it will see the addition of 1,000m2 of new parking, a multistorey 2edc1e01e8

For Windows 8, Windows 7, Windows Vista, Windows XP, Windows 2000, Windows Me, Windows 98, Windows 95, Windows NT, Windows 3.x and Windows NT Server.Dicom Open Viewer Features: View and open DICOM imagesView DICOM directory treeCustomize WL viewRotate, flip and zoom imagesAdd and remove patients from a DICOM image sequenceDisplay patient informationGPS imagingDisplay the height of a bone on an XrayImaging historyClear cached filesEvaluation and conclusion: We haven't come across any stability issues in our tests, thanks to the fact that it didn't freeze, crash or prompt error message. Unsurprisingly, it left a small footprint on the computer's performance, running on a low amount of CPU and RAM. To sum it up, Dicom Open Viewer delivers a simple solution to opening and viewing DICOM medical images. #2. ExpeViewer - Image Viewer Image viewer, RAW Image processing, batch conversion and RAW image editor. ExpeViewer is powerful image viewer software that you can use to view, open, process and edit raw camera images with ease. It supports all popular raw camera formats including DNG, CR2, NEF and ESI, and more.

ExpeViewer can be easily integrated into your workflow with ExpeViewer's built-in RAW Image processing, batch conversion, RAW image editor and RAW monitor. For even more power, a free version is available. It has a well-designed user interface and provides many useful features and convenient functions. It supports dual image windowing mode and has the ability to scale images of different sizes. In addition, it is possible to rotate, flip, crop and cut images, and zoom in and out of them. There's also a viewing history and the option to save and restore to the last session setting. Most importantly, it features RAW image processing, batch conversion, RAW image editor and RAW monitor. It can process multiple RAW images at the same time, and it offers great image editing power: it can rotate, flip, crop, and cut images, or even change the exposure and white balance, crop and rotate images, adjust brightness, contrast, hue, saturation, and gamma, and so on. ExpeViewer is a powerful and easy-to-use image viewer for professional digital photography and graphic design. It is designed to work well in normal desktop environments and is very suitable for

<https://techplanet.today/post/download-vector-magic-115-full-keygen-hot>

[https://techplanet.today/post/autodesk-autocad-map-3d-2018-x64-64bit-product-key-and-xforce-best](https://techplanet.today/post/autodesk-autocad-map-3d-2018-x64-64bit-product-key-and-xforce-best-keygen)[keygen](https://techplanet.today/post/autodesk-autocad-map-3d-2018-x64-64bit-product-key-and-xforce-best-keygen)

<https://reallygoodemails.com/coenulqphozu>

<https://techplanet.today/post/train-simulator-db-br-642-dmu-add-on-torrent-2> <https://reallygoodemails.com/riopres0bishe> <https://reallygoodemails.com/dianewinto> <https://reallygoodemails.com/quediayinre> <https://techplanet.today/post/breakaway-broadcast-processor-v09069-patch-by-chattchitto-rar-top> <https://techplanet.today/post/fandev-cutedcp-v175-for-afterrar> <https://techplanet.today/post/bot-para-zezenia-26>

**What's New In?**

Dicom Open Viewer is a portable application for viewing DICOM images. As a bonus, you can open DICOMDIR and BMP images, along with JPG and TIFF. Dicom Open Viewer is developed in Delphi. It has a quick and easy interface. As a bonus, it supports Windows for Workgroups 3.11 or higher. What's New in Dicom Open Viewer: Version 1.6 - Supports the Dicom RP 008-0011 (2010) Version 1.5 - Supports the Dicom RP 001-0015 (2010) Version 1.4 - Fixes the ImageRotation issue Version 1.3 - Adds the ability to view DICOMDIR images Version 1.2 - Includes the ability to select a DICOM region Version 1.1 - Now includes backwards compatibility for Windows 98/ME/NT Version 1.0 - Initial Release ... A: The FIM DICOM Viewer ( has been around for a few years and is open source. It's used in many medical applications as a viewer, a reconstruction engine, and a clinical support tool, and it's been used in the

study of X-ray imaging. In terms of functionality, FIMDICOM is similar to ezDICOM, and it's already been demonstrated to have a smaller footprint than ezDICOM. A: DicomViewer ( is also another tool that you can use. It's open source, portable, it supports all the formats you can find in DICOM. It's not as good as ezDICOM but it's definitely a workable option. A: I would suggest looking at EzDICOM ( It is fullyfeatured and has been used in a variety of studies, including in-depth analysis of the effects of Vibration Perturbation ( on the motion of the heart. It was initially developed to be used as a tool to view DICOM images. It is now usable as a fully-featured DICOM viewer. Q: Unit testing RealmSwift Transactions I am testing some data manipulation code that uses RealmSwift transactions and I am seeing a really odd and hard to understand behavior that I do not understand. I am not using any other frameworks or testing tools, just the RealmSwift language and framework. What I am doing in the test is creating a Realm object in a

\* 2.4 GHz Intel Core i5-2540M CPU @ 2.30GHz \* 4GB RAM \* 1024x768 Graphics \* DirectX 9.0c-compatible video card \* Windows 7, Windows 8 or Windows 10 (64-bit) \* Windows 7 (64-bit) or Windows 8.1 (64-bit) Minimum Requirements: \* 2.4 GHz Intel Core i3-2500T CPU @ 2.30GHz \* 1024x768

## Related links:

## <http://efekt-metal.pl/?p=1> <http://mysleepanddreams.com/wp-content/uploads/2022/12/XiSRC.pdf> <https://sportboekingen.nl/dentimax-with-license-code-download/> <https://ayusya.in/topaz-moment-crack-license-key-full/> <https://allindiapackersgroup.com/sampletank-crack-activator-free-pc-windows-april-2022/> <https://agronomie.info/wp-content/uploads/2022/12/goanjez.pdf> <https://www.top1imports.com/2022/12/13/appsnap-1-3-2-crack-full-version/> <https://exatasolucoes.net/wp-content/uploads/2022/12/betpans.pdf> <http://realestatepup.com/wp-content/uploads/2022/12/Rawrite-32.pdf> <https://asaltlamp.com/wp-content/uploads/2022/12/soltlarz.pdf>